# Урок русского языка УМК «Школа России»

 $\Box$ 

## 1 класс

Учитель МБОУ СОШ № 2 п. Редкино Конаковского района Тверской области Дорофеева Татьяна Александровна

*Готовность к уроку.*

**Все сумели мы собраться, За работу дружно взяться. Будем думать, рассуждать, Можем мы урок начать.**

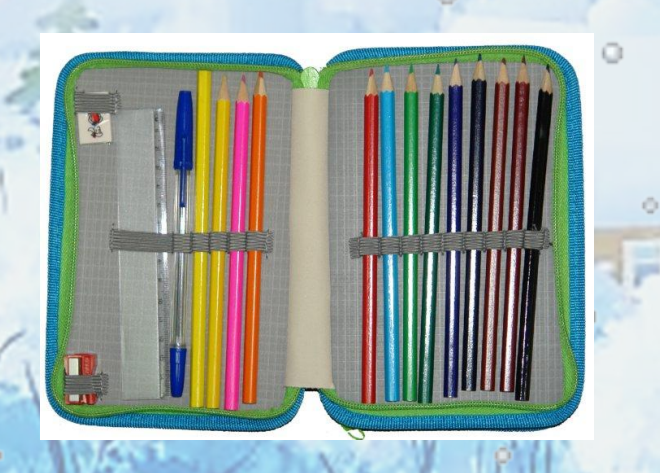

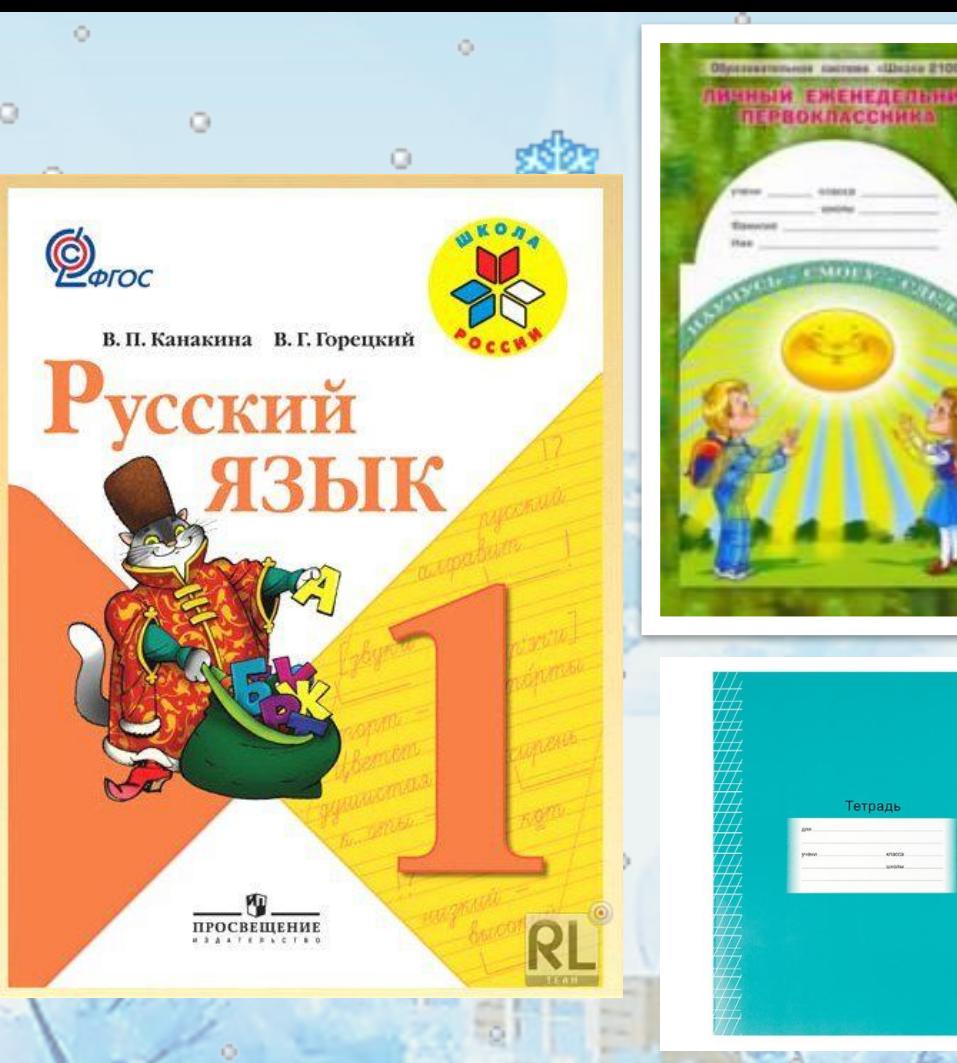

Тетрадь

- **Какое произведение на иллюстрации?**
- **Кто автор?**
- **Откройте учебник с.14 Назовите тему нашего урока.**

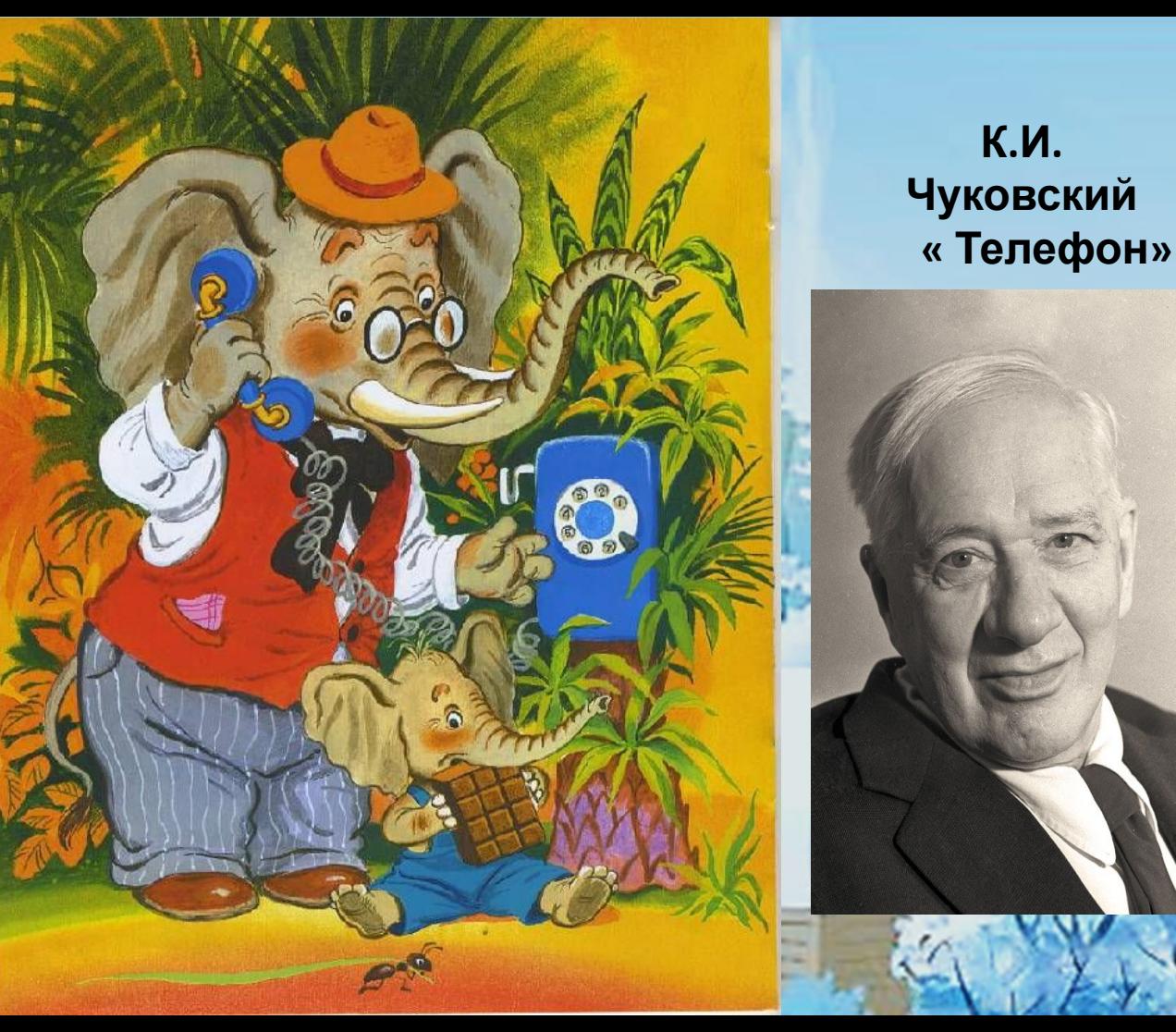

**К.И.** 

**Тема урока: «Диалог»**

## **Мы узнаем:**

ー<br>IC<br>-Что такое диалог; **Мы научимся:**

 - Правильно оформлять диалог на письме.

# **Работа в тетради:**

*Я тетрадочку открою, Уголочком положу. Я от вас, друзья, не скрою – Ручку я вот так держу! Сяду прямо, не согнусь, За работу я возьмусь.*

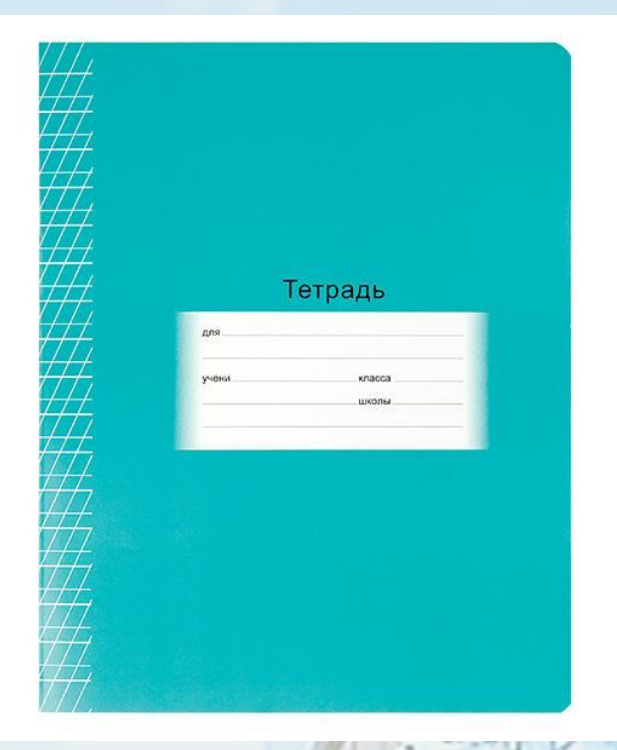

Riaccuaa padema.

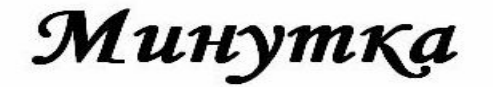

### чистописания.

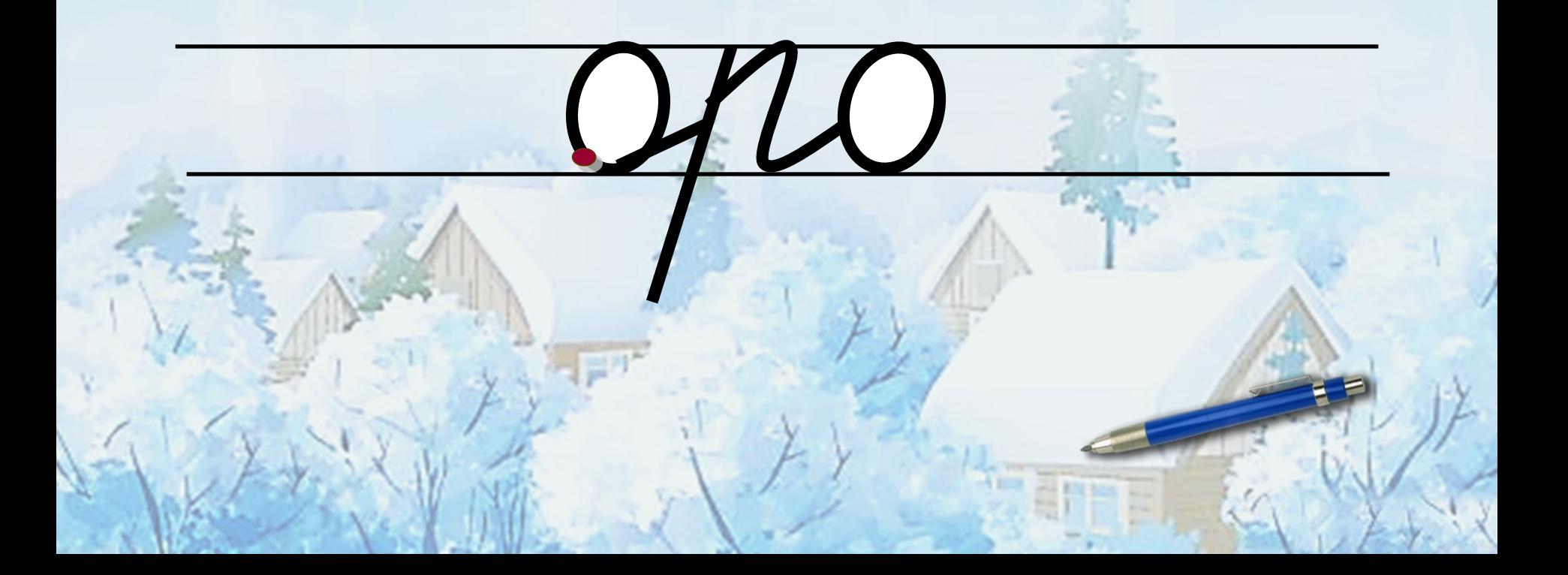

## Словарные слова

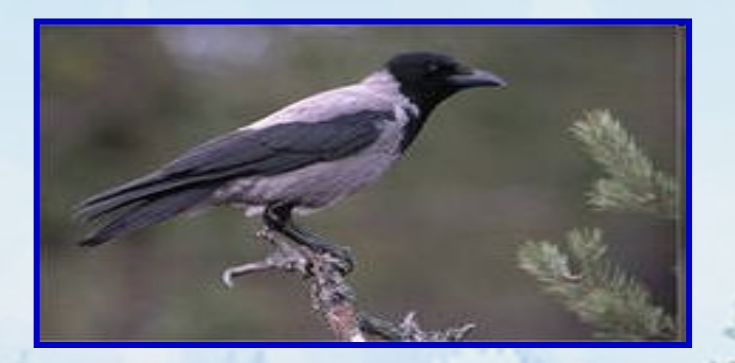

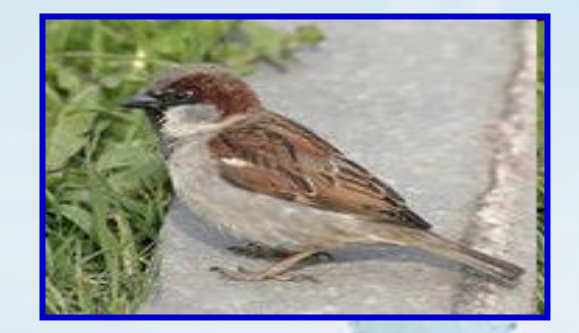

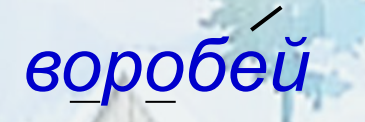

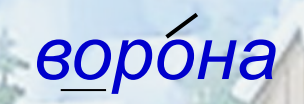

## Словарные слова

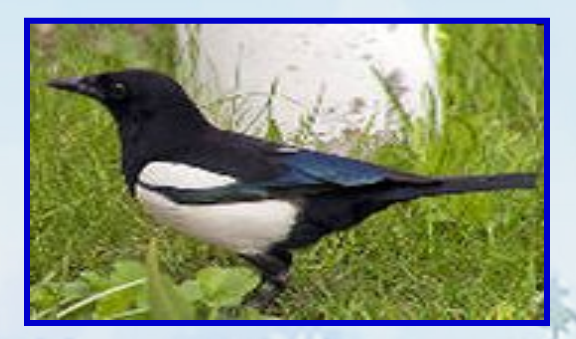

сорбка

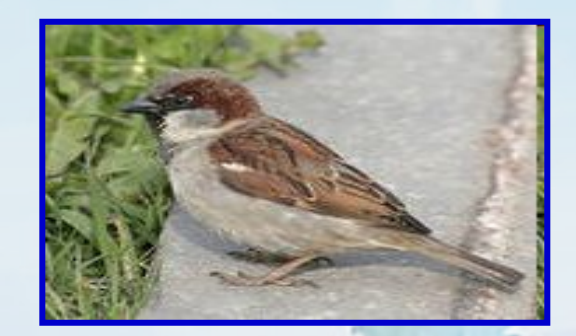

воробей

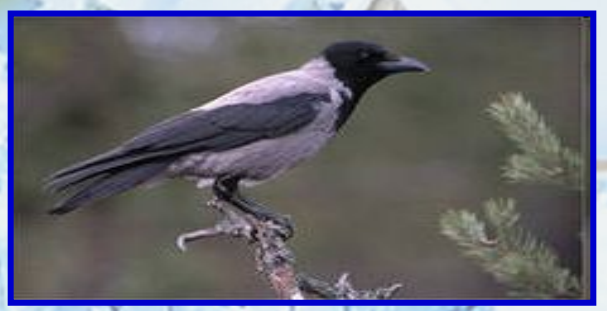

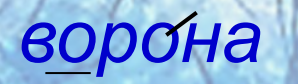

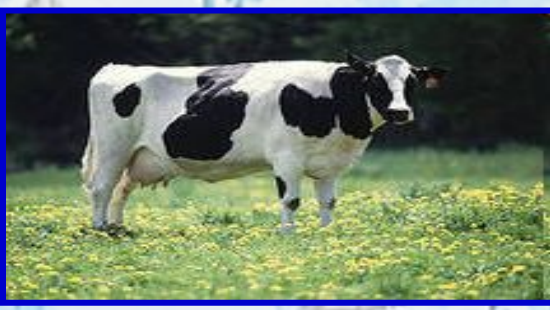

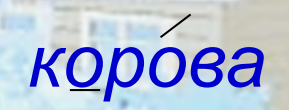

#### 

素養二家養子:一套

本茶第一样一件安装

美国

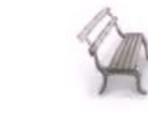

\* \*

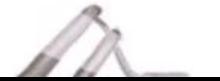

# **Проблемный вопрос:**

# **Что такое диалог ?**

#### Диалог

#### Что такое диалог?

7. Прочитай предложения из сказки К. Чукс ского. Назови сказку.

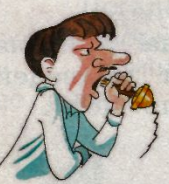

- Кто говорит?
- $-$  Hocopor!
- $Y_{TO}$   $Takoe?$
- Беда! Беда!
- Бегите скорее сюда!
- В чём дело?
- Спасите!
- $-$  Koro?

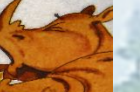

No 7.

- Бегемота!
- Наш бегемот Провалился в болото.

Прочитанный тобой текст - это диал Кто участвует в разговоре? Кто задаёт вопрок а кто на них отвечает?

- Прочитайте с товарищем по парте диал по ролям.
	- Запиши два первых предложения.

Диалог - это разговор двух или нескольких лиц.

Почитайте предложения из сказки К.И.Чуковского; Кто участвует в разговоре? Кто задаёт вопросы? Кто на них отвечает? Прочитаем по ролям.

# **Вывод: Диалог – это разговор двух или нескольких лиц.**

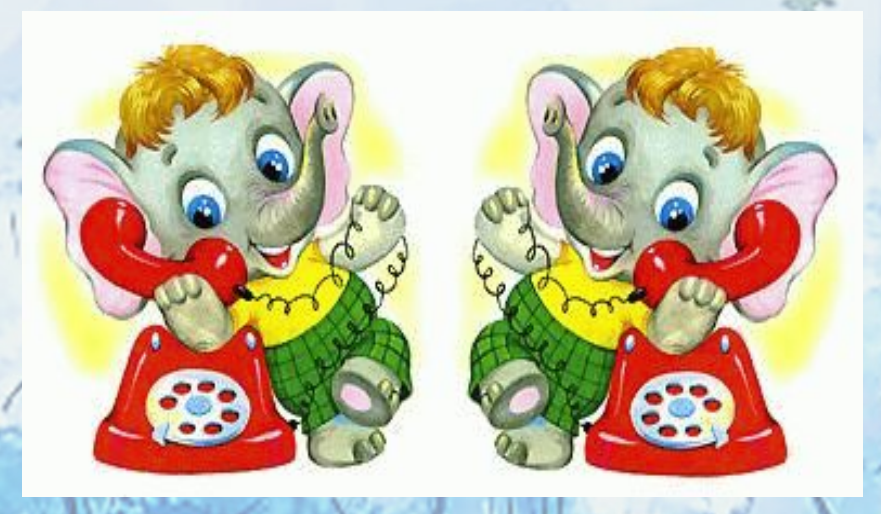

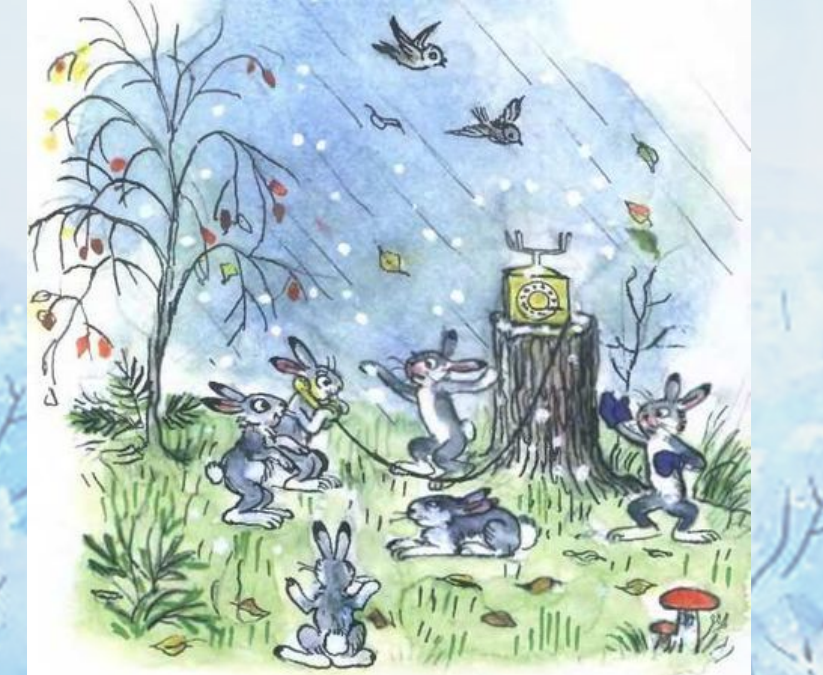

Riaccuaa padoma. opo opo opo opo opo opo

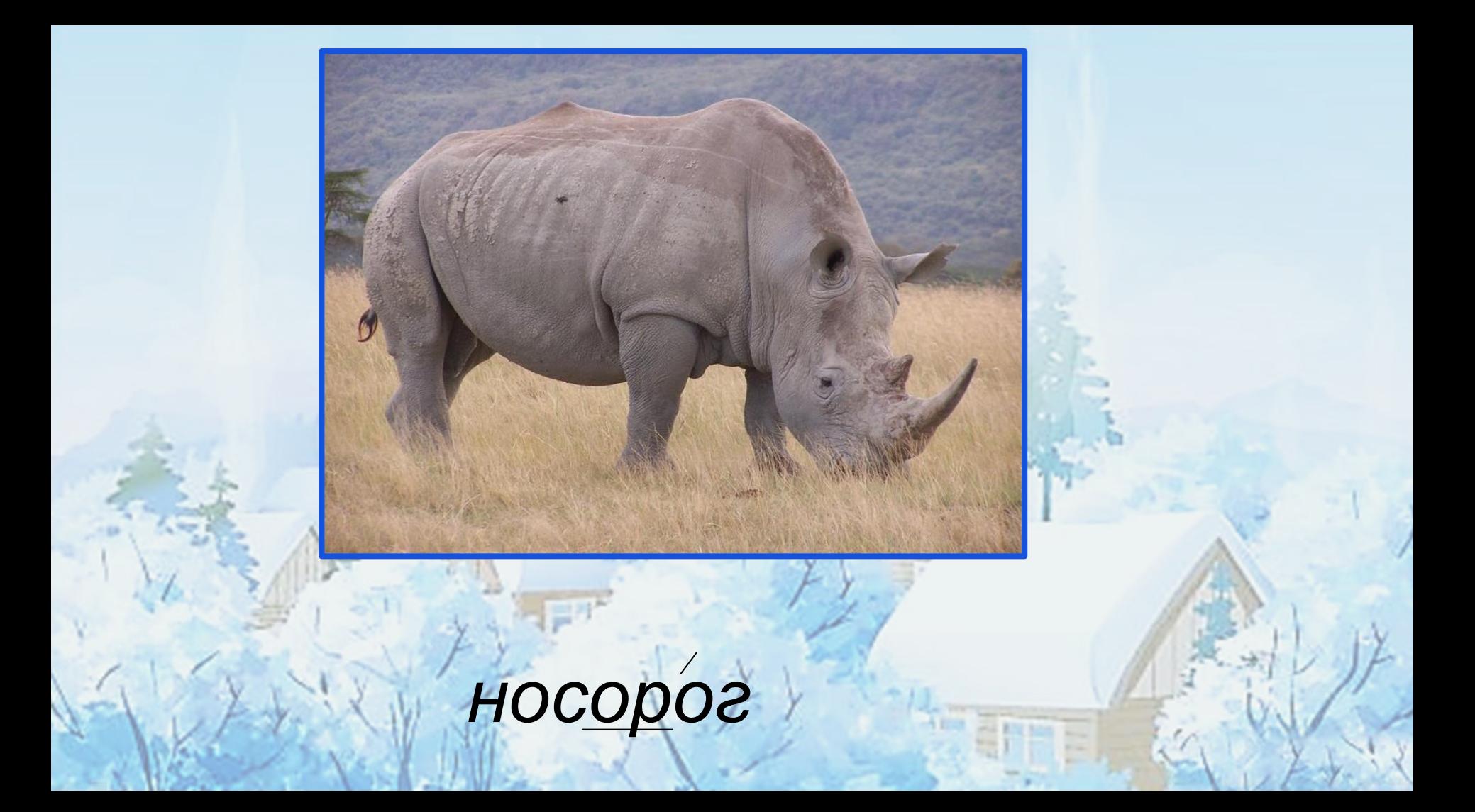

### **Из жизни носорога!** Главным отличительным

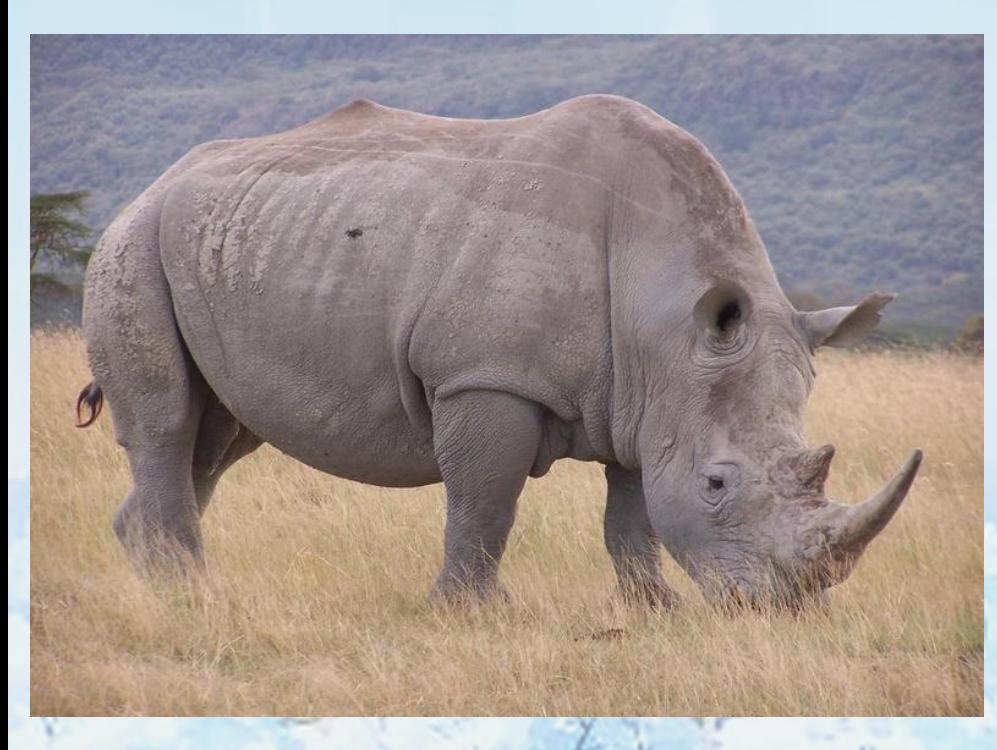

признаком современных носорогов являются рога на носу. В зависимости от вида их может быть один или два. Сейчас на Земле обитает 5 видов носорогов. В настоящее время носороги находятся под угрозой вымирания. В Азии существует большой спрос на рога носорогов. Лекарства из рогов носорога очень ценятся и входят в традиционные китайские рецепты, включая эликсиры долголетия и «бессмертия».

Riaccuaa padoma. opo opo opo opo opo opo bonóna bonodejí conóra  $\omega$  7

 $C.15$ Обрати внимание, как правильно записать диалог!

Обрати внимание! В диалоге слова каждого лица - участника разговора пишутся с новой строки. Перед ними ставится горизонтальная черта (-), которая называется тире.

#### 8. Прочитай стихотворение-потешку.

Стучит, бренчит по улице: Фома едет на курице, Тимошка на кошке По кривой дорожке.

- Куда, Фома, едешь?
- Еду сено косить.
- А на что тебе сено?
- Коровок кормить.
- На что тебе корова?
- Молоко доить.
- А зачем молоко?
- Ребяток кормить.

• Почему это стихотворение называется потешкой? Что в нём необычного?

• Найди часть текста, которую можно назвать диалогом.

• Сколько человек участвует в разговоре? Как записаны слова каждого участника разго-Bopa?

• Прочитайте с товарищем по парте этот текст по ролям.

Запиши два выделенных предложения.

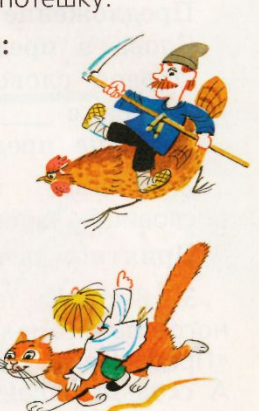

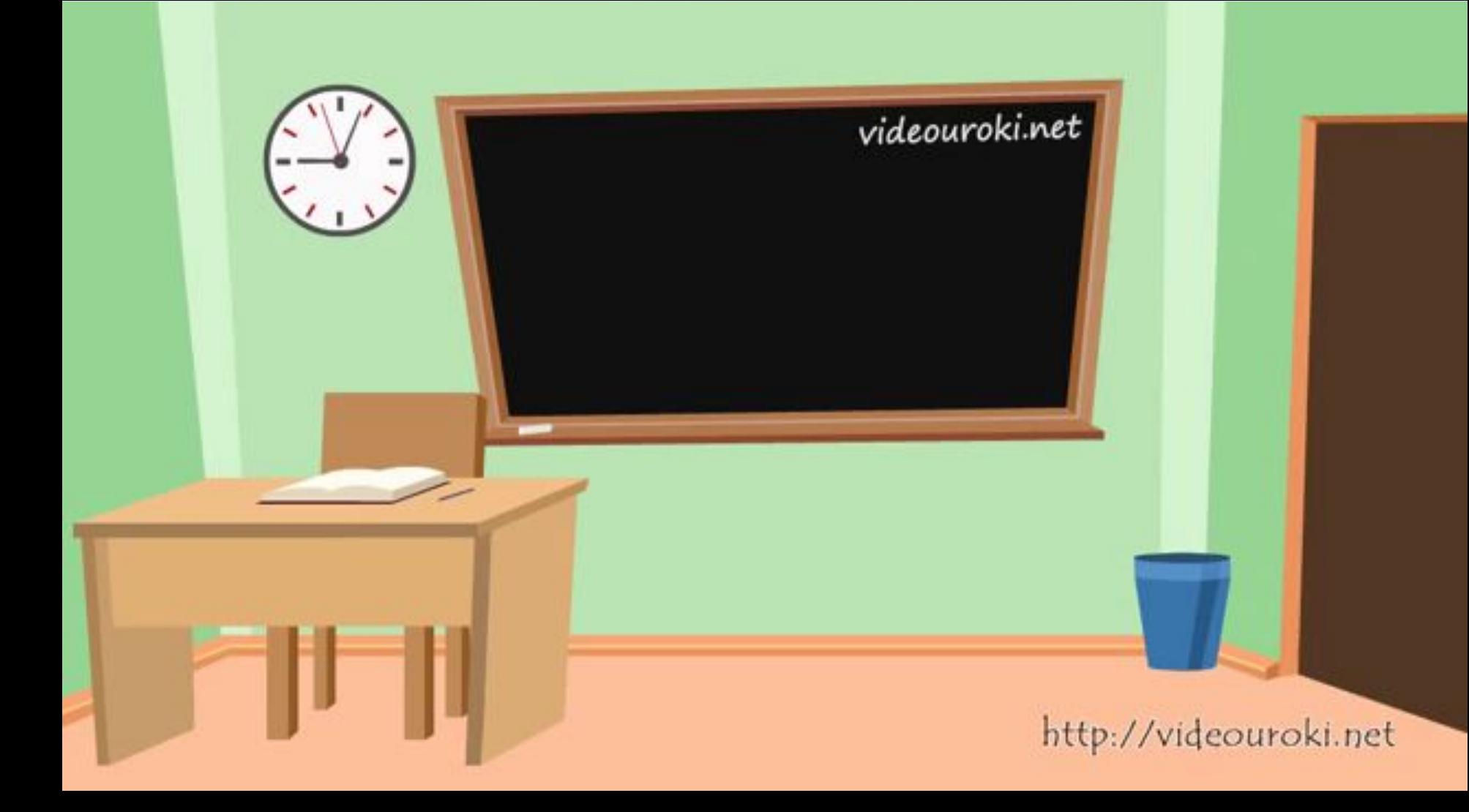

Riaccuaa padama. opo opo opo opo opo opo bonora bonodeu conóra repéta repouté rocapér  $w$  7 - Kmo robonum? - Hocopor!  $M8$ 

### $C.15$  No 8

Обрати внимание! В диалоге слова каждого лица - участника разговора пишутся с новой строки. Перед ними ставится горизонтальная черта (-), которая называется тире.

#### 8. Прочитай стихотворение-потешку.

Стучит, бренчит по улице: Фома едет на курице, Тимошка на кошке По кривой дорожке.

- Куда, Фома, едешь?
- Еду сено косить.
- А на что тебе сено?
- Коровок кормить.
- На что тебе корова?
- Молоко доить.
- А зачем молоко?
- Ребяток кормить.

• Почему это стихотворение называется потешкой? Что в нём необычного?

• Найди часть текста, которую можно назвать диалогом.

• Сколько человек участвует в разговоре? Как записаны слова каждого участника разго-Bopa?

• Прочитайте с товарищем по парте этот текст по ролям.

Запиши два выделенных предложения.

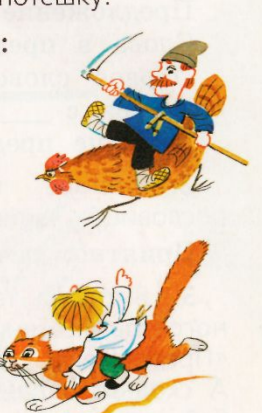

Riaccura padama. opo opo opo opo opo opo bonona bonoden conora répéta repoucé nocapor  $w'$ 7 - Kmo robonum! - Hocopor!  $M8$ Kyga, Poma, egeurs?

# **Итог урока:**

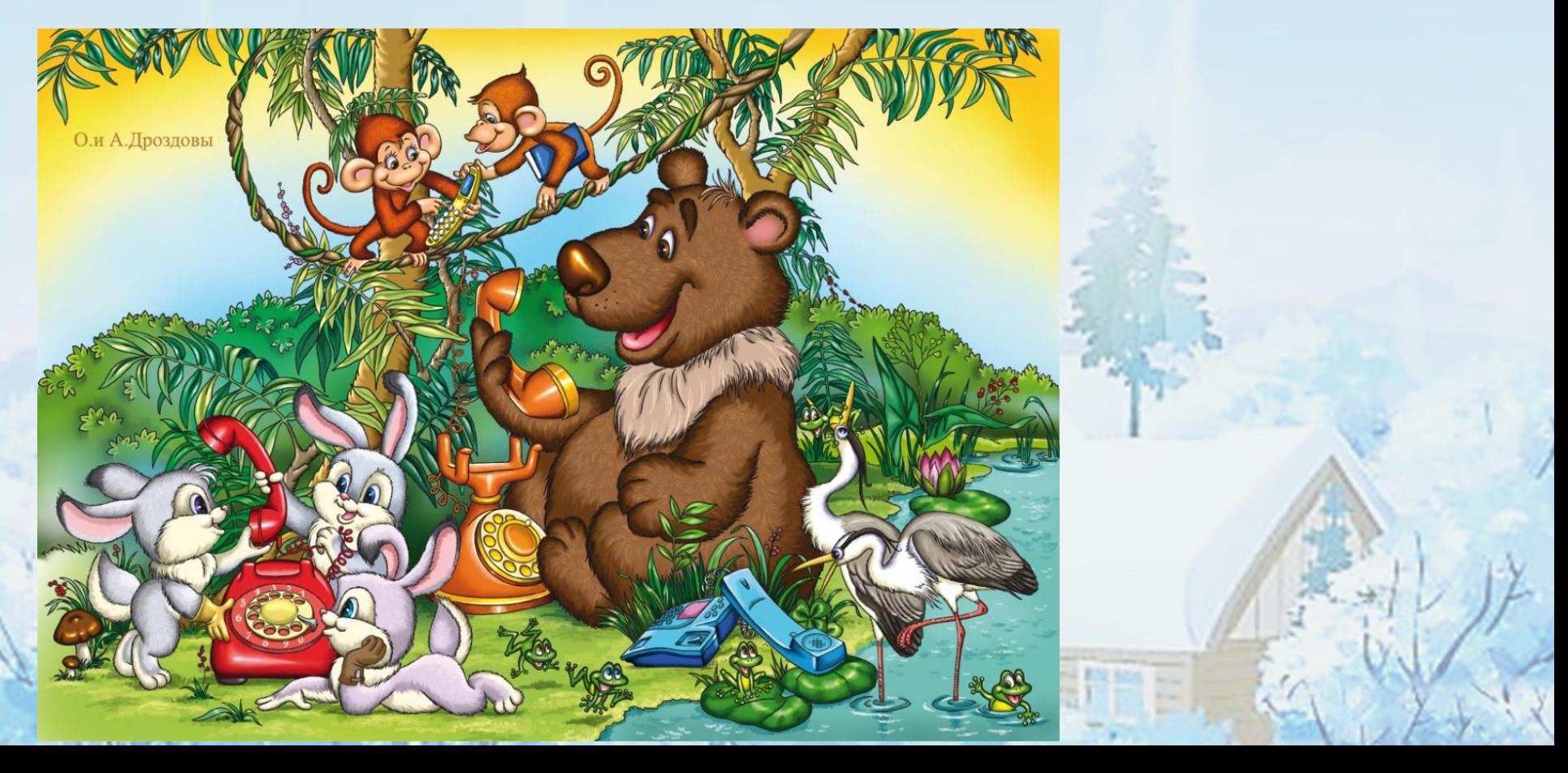

# **Что такое диалог ?**

**Диалог** - это разговор двух или нескольких лиц.

**Как правильно записать диалог? В диалоге** слова каждого лица пишутся с новой строки. Перед ними ставится **тире**.

# Оцените себя и раскрасьте кружок соответствующего цвета в

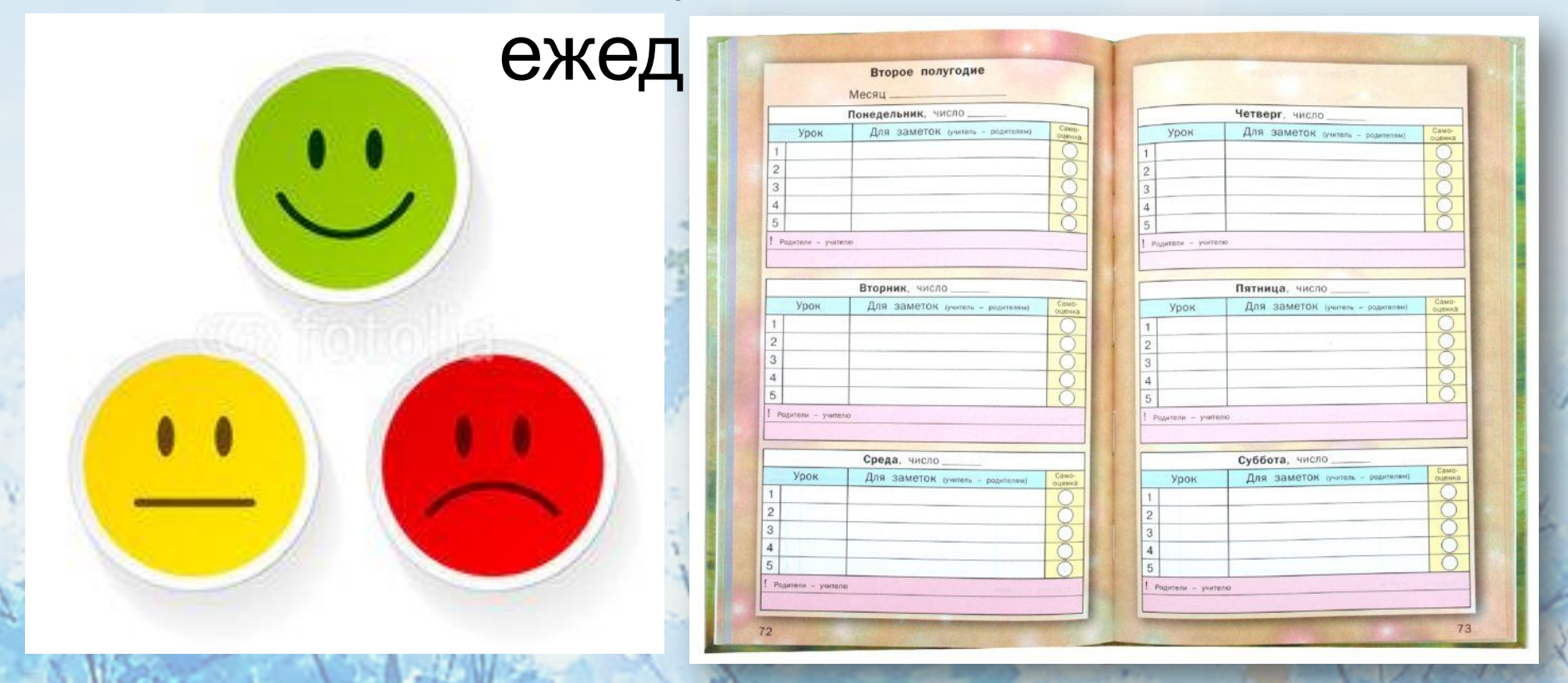

# Спасибо за ypok!

InfoUrok.ru

# Для создания презентации

## использованы ресурсы Интернет.